# **OPIS PRZEDMIOTU ZAMÓWIENIA**

## **1. DOSTAWA NASTĘPUJĄCEGO SPRZĘTU KOMPUTEROWEGO:**

# **Serwer aplikacji - 1 szt.**

.<br>Producent: ……………………………………………………………………………………… **Model:...................................................................................................** 

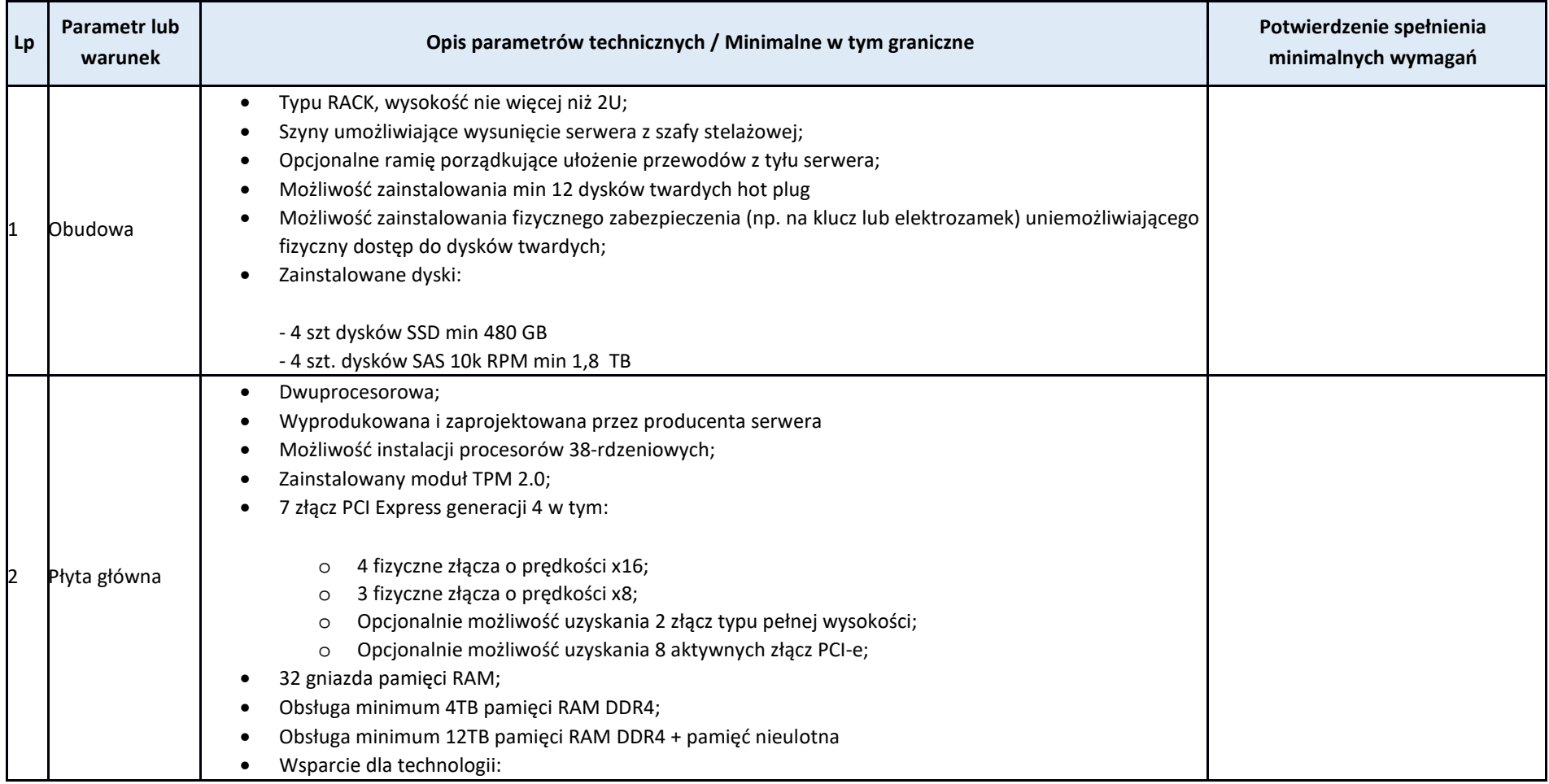

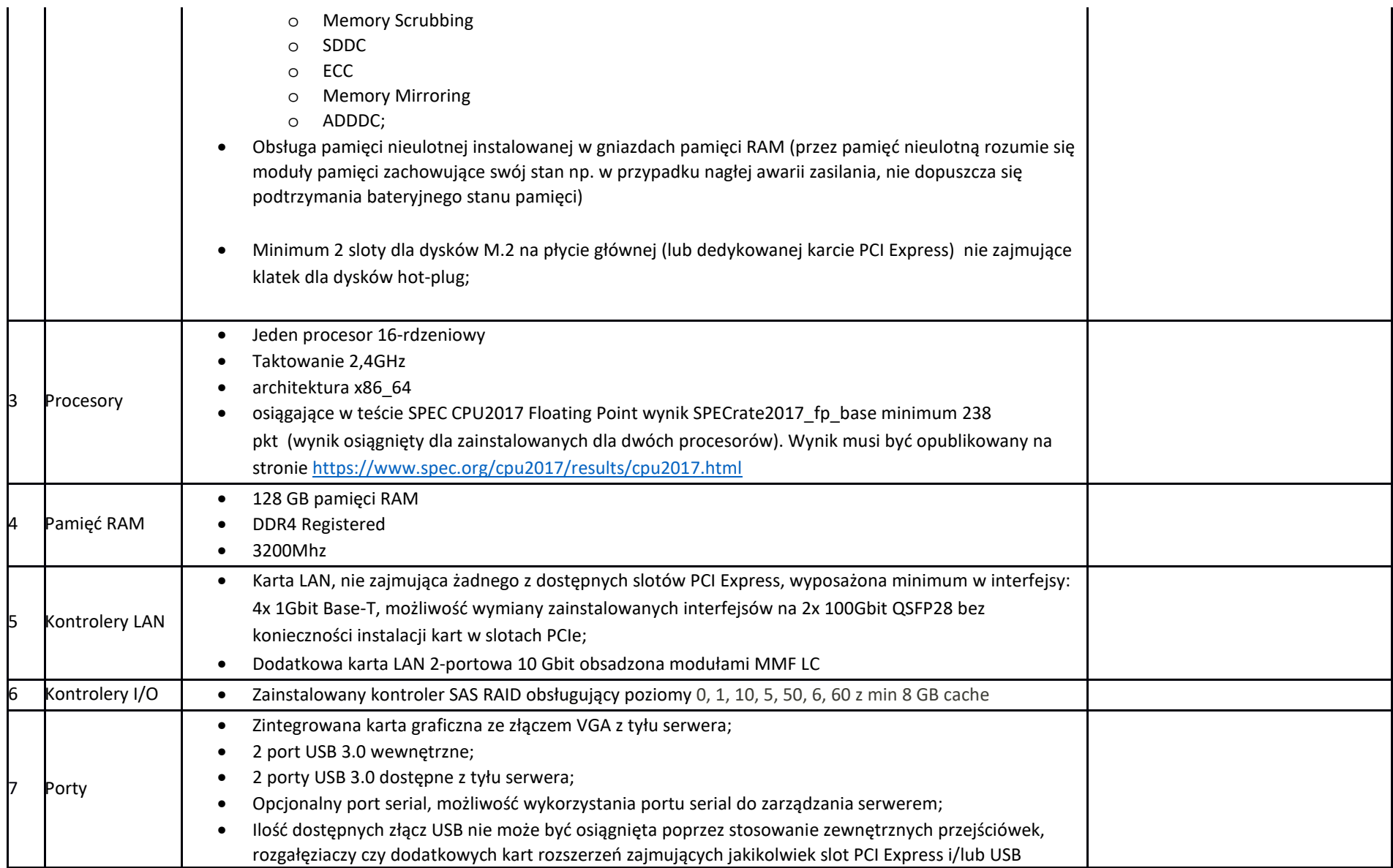

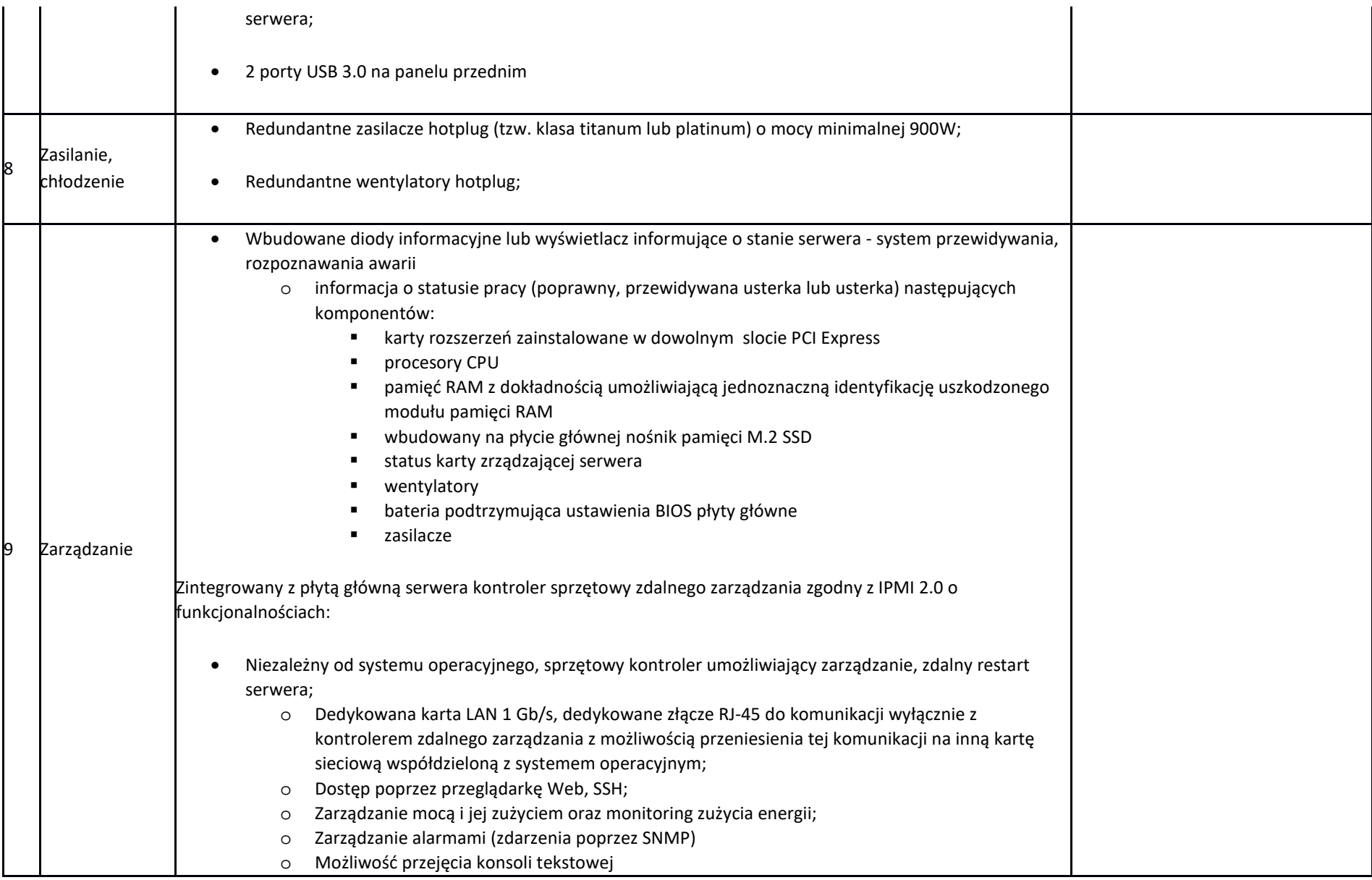

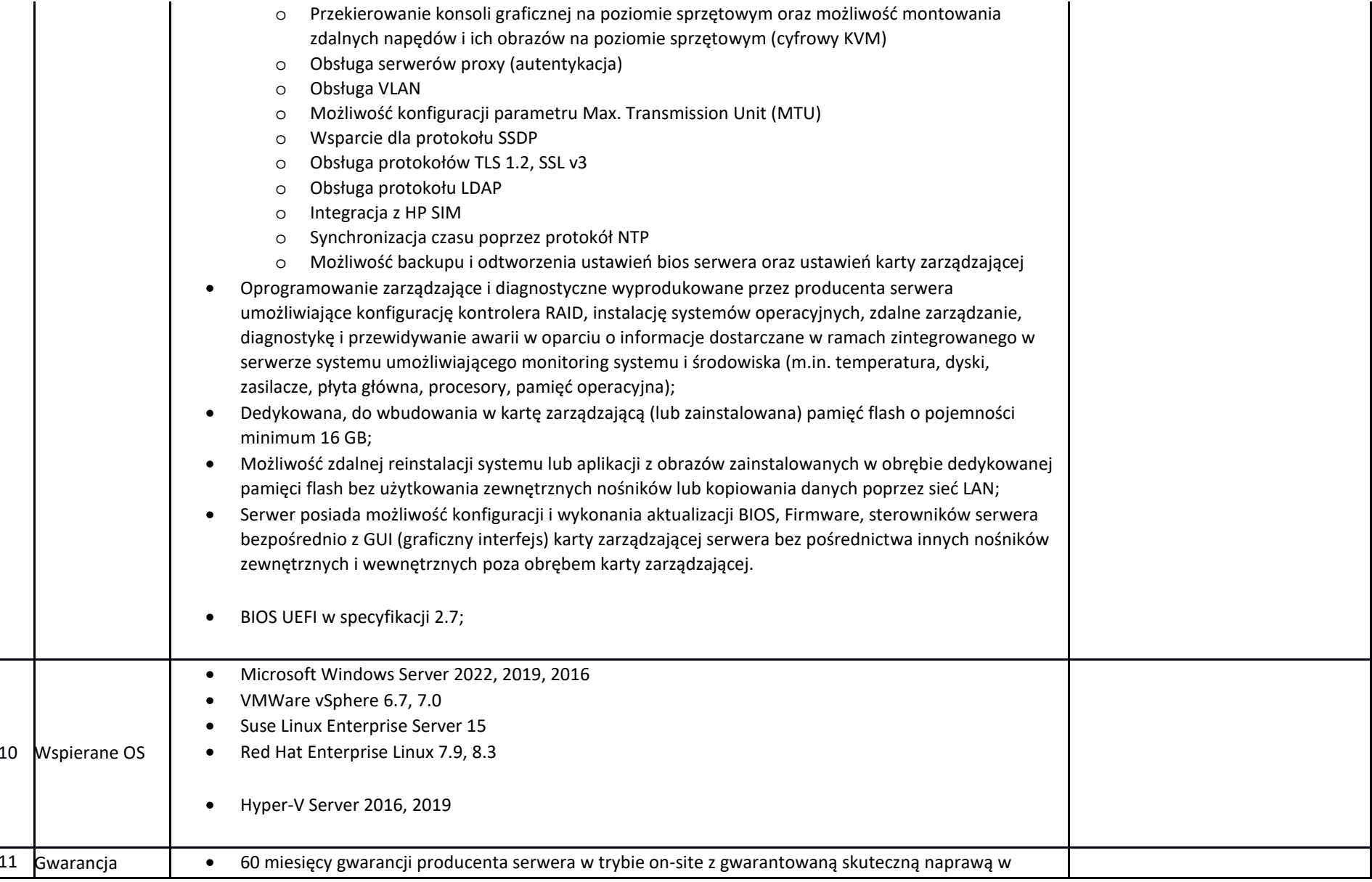

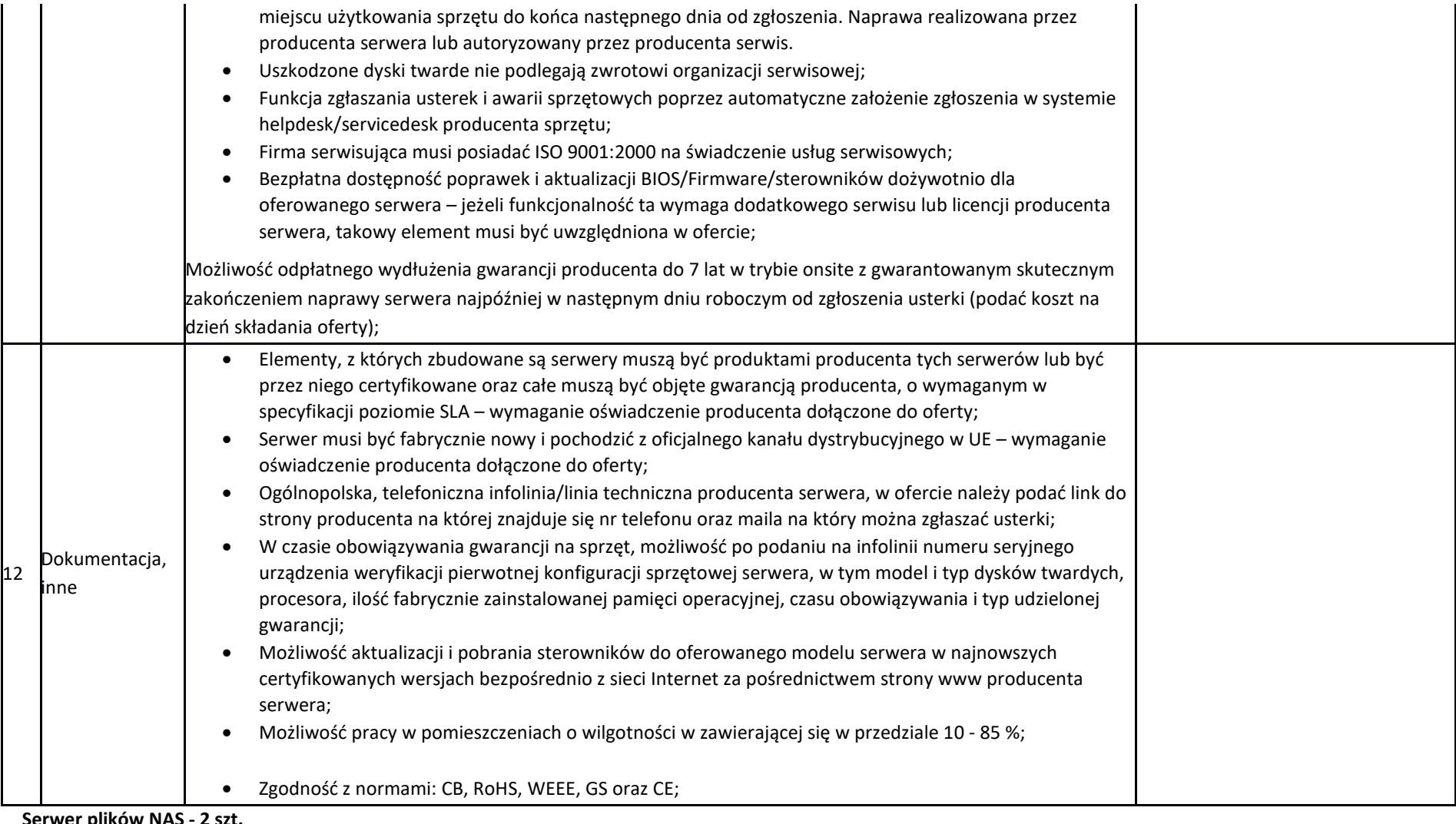

 **Serwer plików NAS - 2 szt.** .<br>Producent: ………………………………………………………………………………………

**Model:...................................................................................................** 

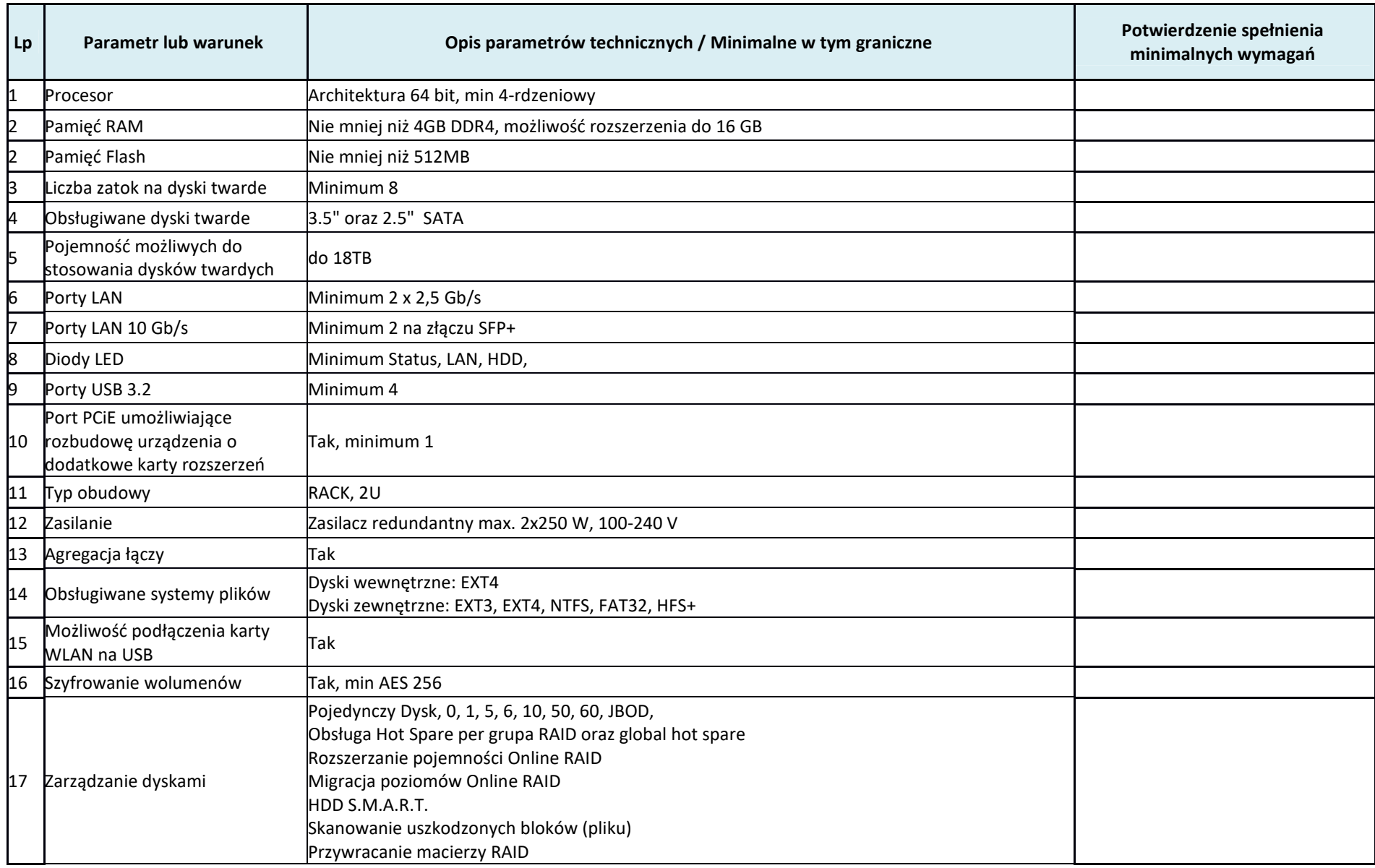

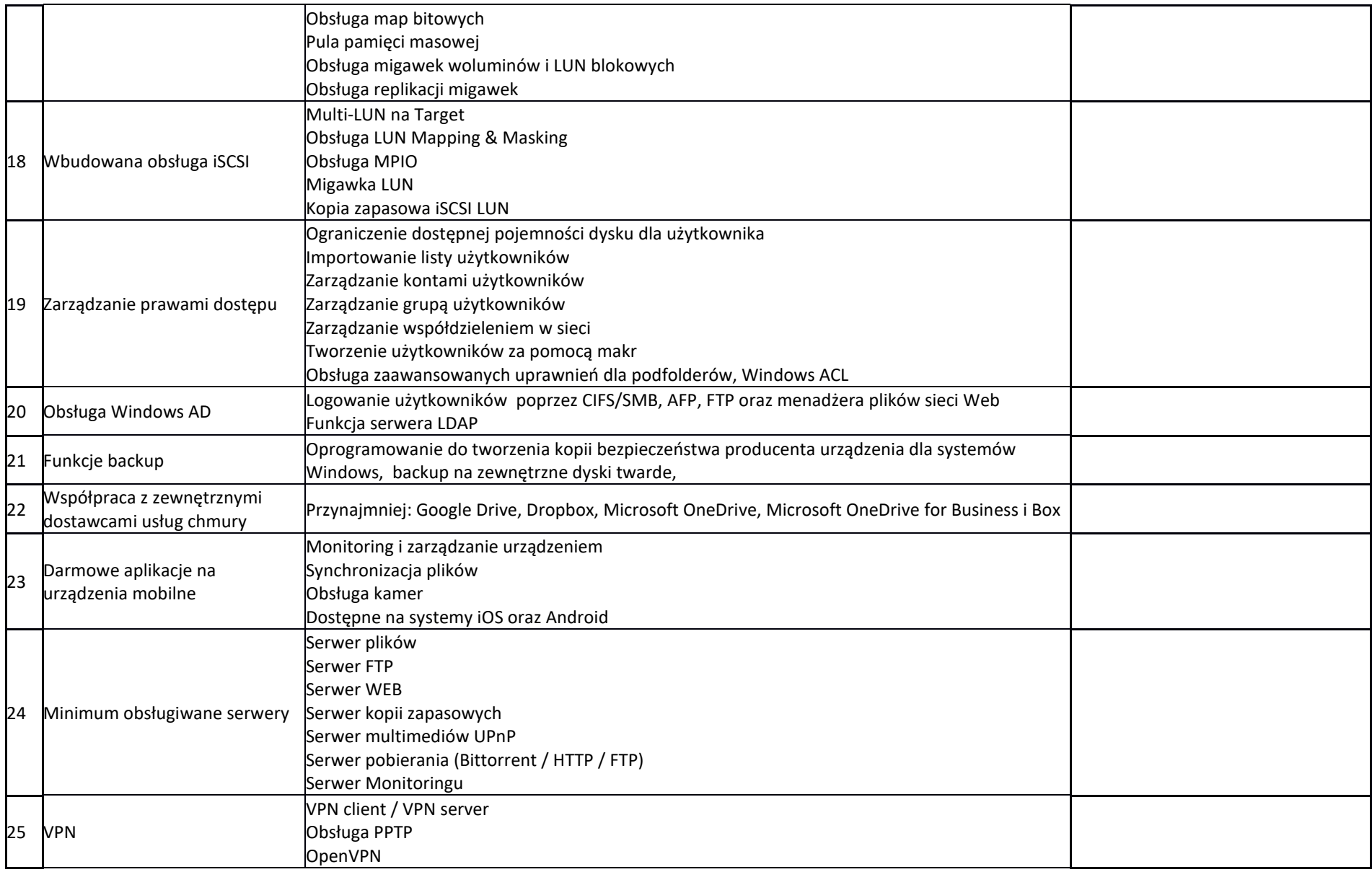

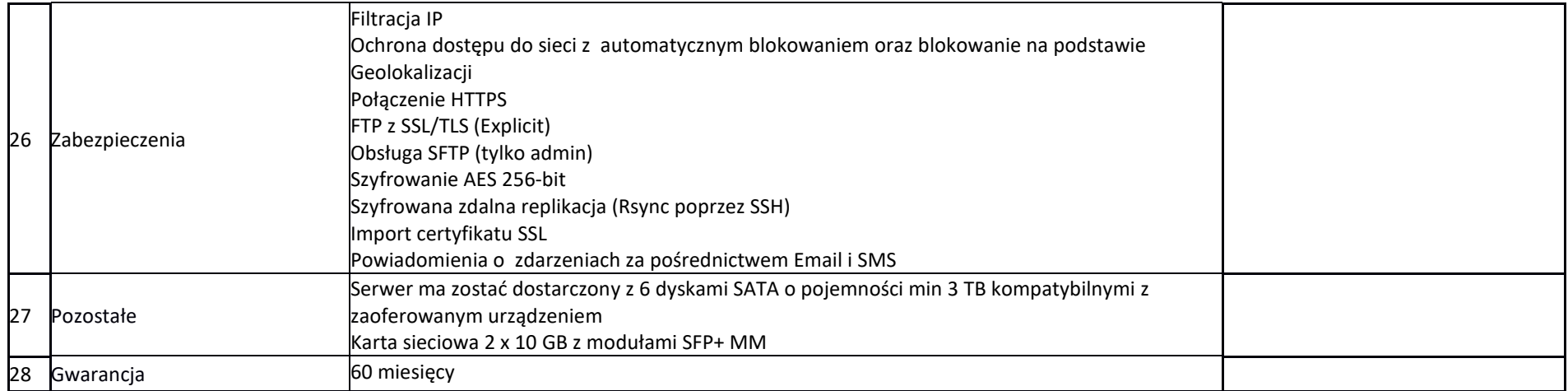

# **Urządzenie UTM - 1 szt.**

**Producent: …........................................................................................** 

**Model:...................................................................................................** 

| Lp | Parametr lub warunek              | Opis parametrów technicznych / Minimalne w tym graniczne                                                                                                    | Potwierdzenie spełnienia<br>minimalnych wymagań |
|----|-----------------------------------|----------------------------------------------------------------------------------------------------|-------------------------------------------------|
|    | OBSŁUGA SIECI                     | Urządzenie ma posiadać wsparcie dla protokołu IPv4 oraz IPv6 co najmniej na poziomie<br>1.<br>konfiguracji adresów dla interfejsów, routingu, firewall, systemu IPS oraz usług sieciowych<br>takich jak np. DHCP.                                                                                                    |                                                 |
|    | ZAPORA KORPORACYJNA<br>(Firewall) | Urządzenie ma być wyposażone w Firewall klasy Stateful Inspection.<br>12.<br>Urządzenie ma obsługiwać translacje adresów NAT n:1, NAT 1:1 oraz PAT.<br>З.<br>Urządzenie ma umożliwiać ustawienia trybu pracy jako router warstwy trzeciej, jako bridge<br>warstwy drugiej oraz hybrydowo (częściowo jako router, a częściowo jako bridge).<br>Interface (GUI) do konfiguracji firewall ma umożliwiać tworzenie odpowiednich reguł przy<br>ש.<br>użyciu prekonfigurowanych obiektów. Przy zastosowaniu takiej technologii osoba<br>administrująca ma mieć możliwość określania parametrów pojedynczej reguły (adres<br>źródłowy, adres docelowy, port docelowy, etc.) przy wykorzystaniu obiektów określających<br>ich logiczne przeznaczenie.<br>Administrator ma mieć możliwość budowania reguł firewall na podstawie: interfejsów<br>16.<br>wejściowych i wyjściowych ruchu, źródłowego adresu IP, docelowego adresu IP, geolokacji |                                                 |

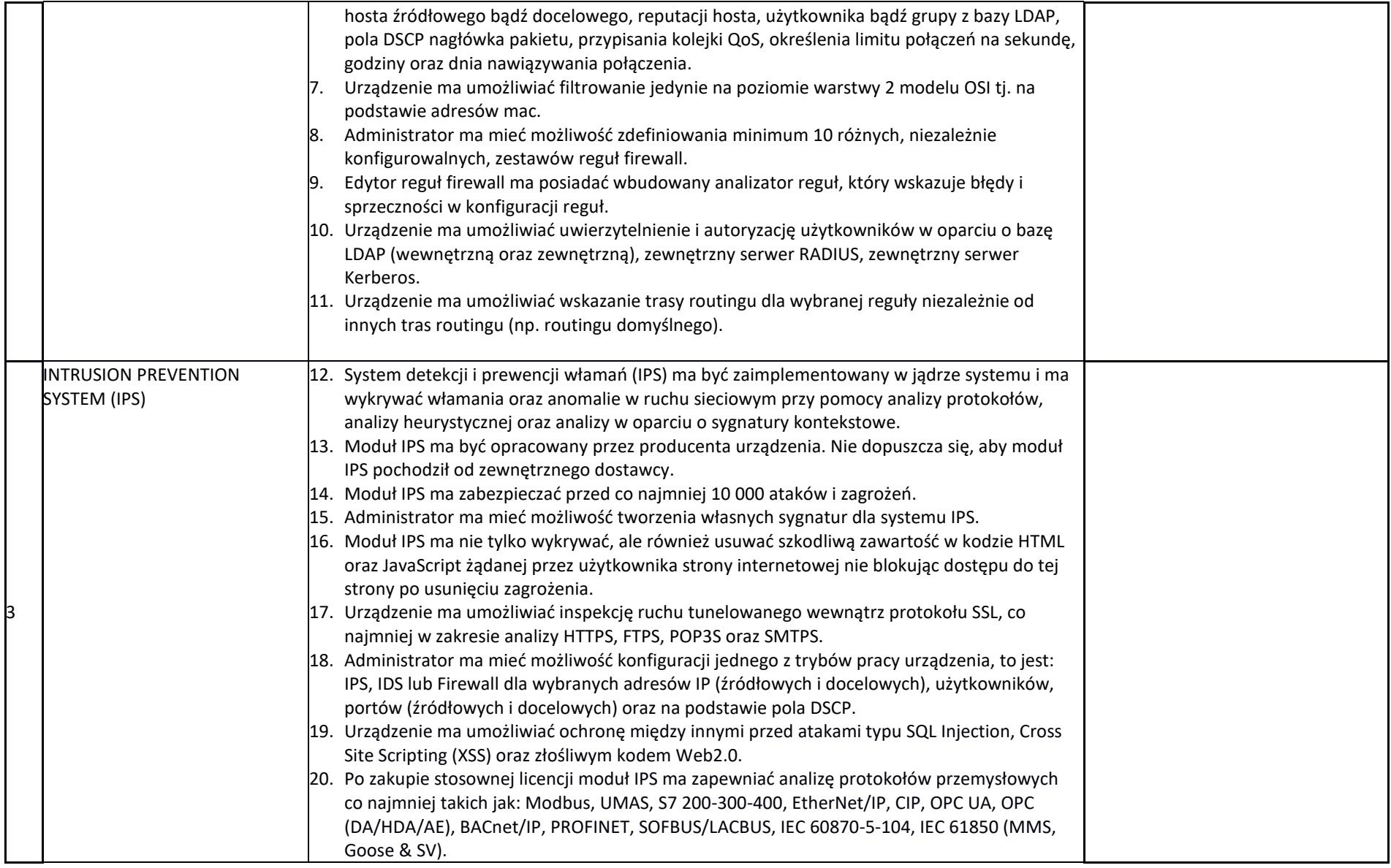

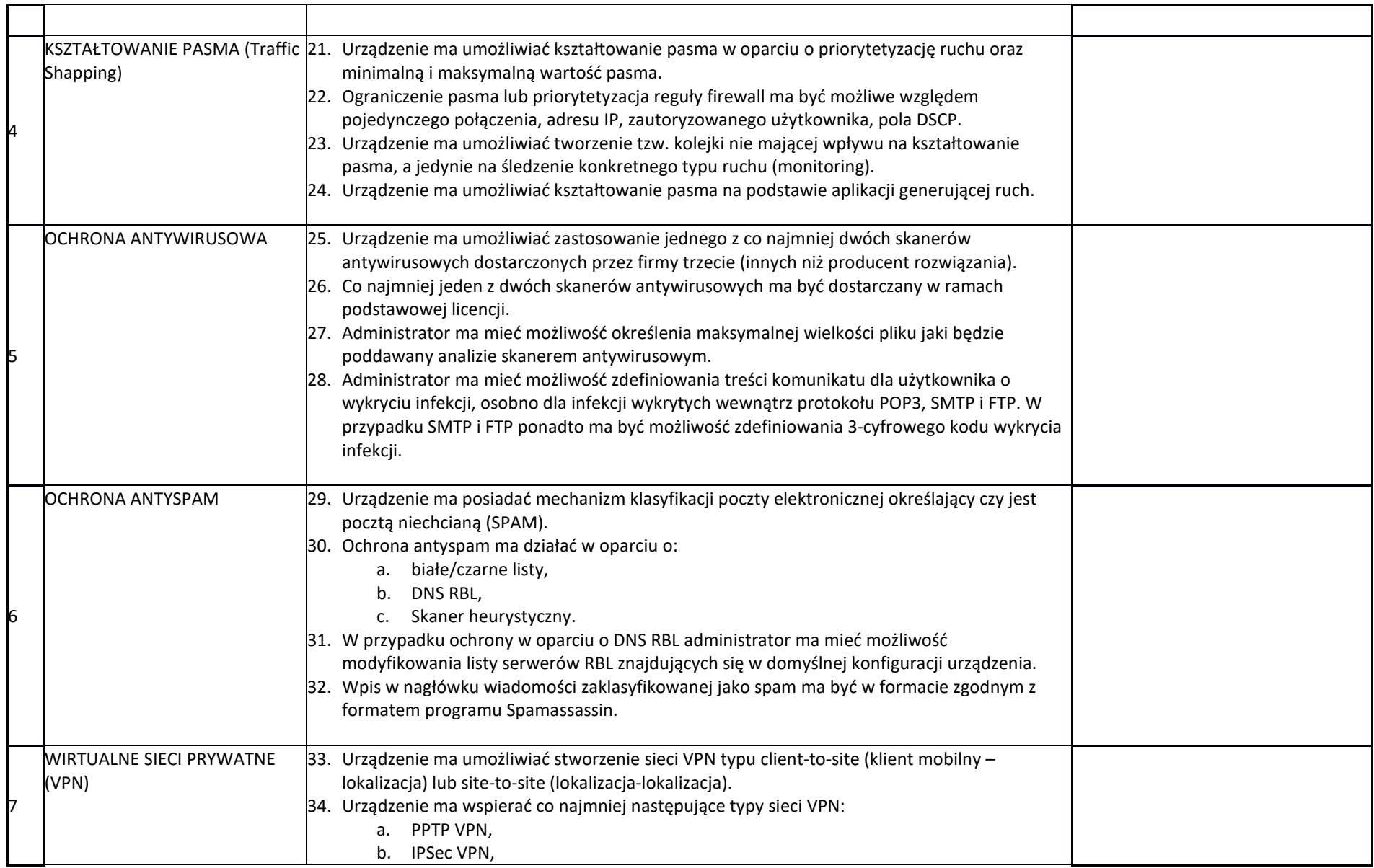

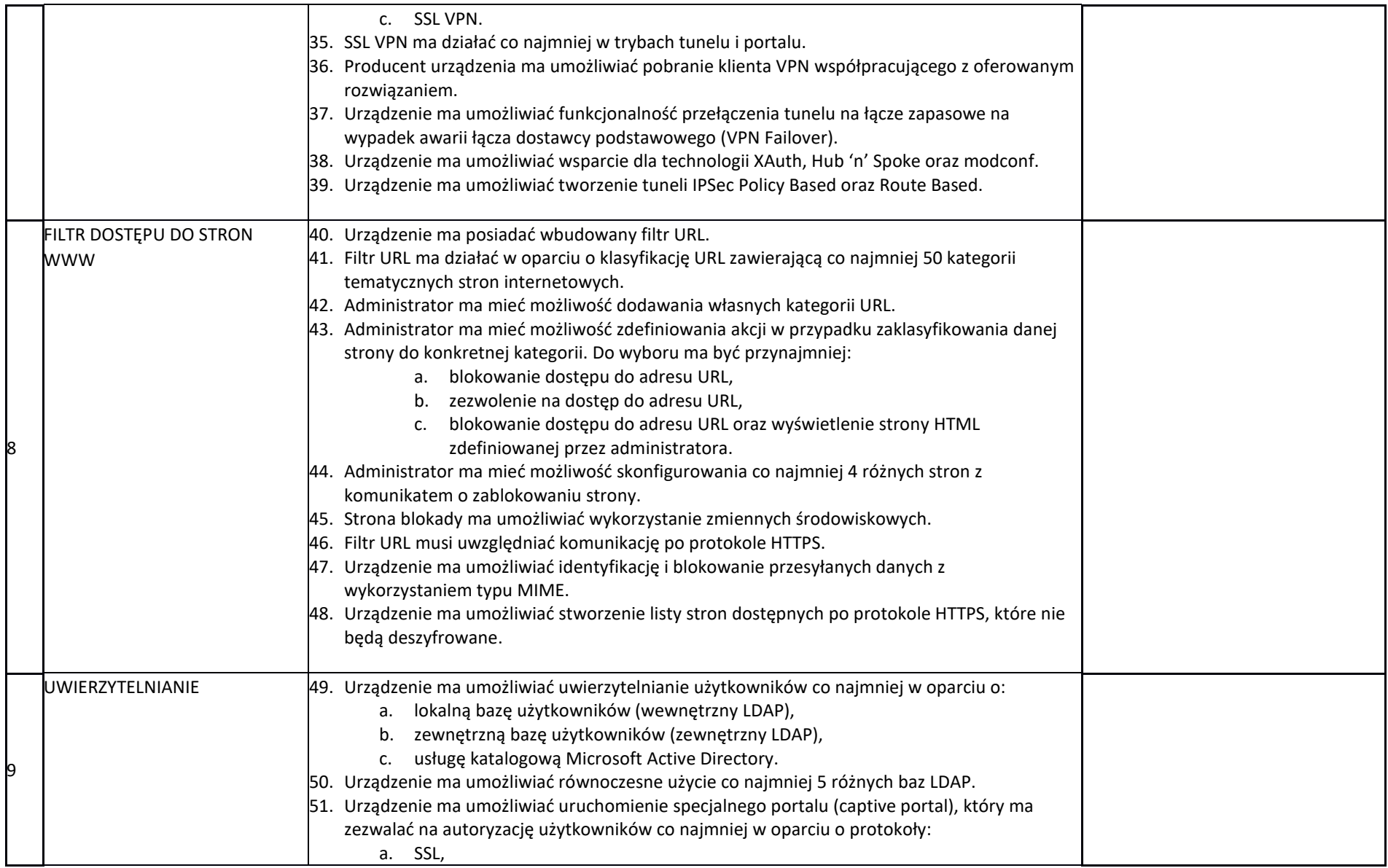

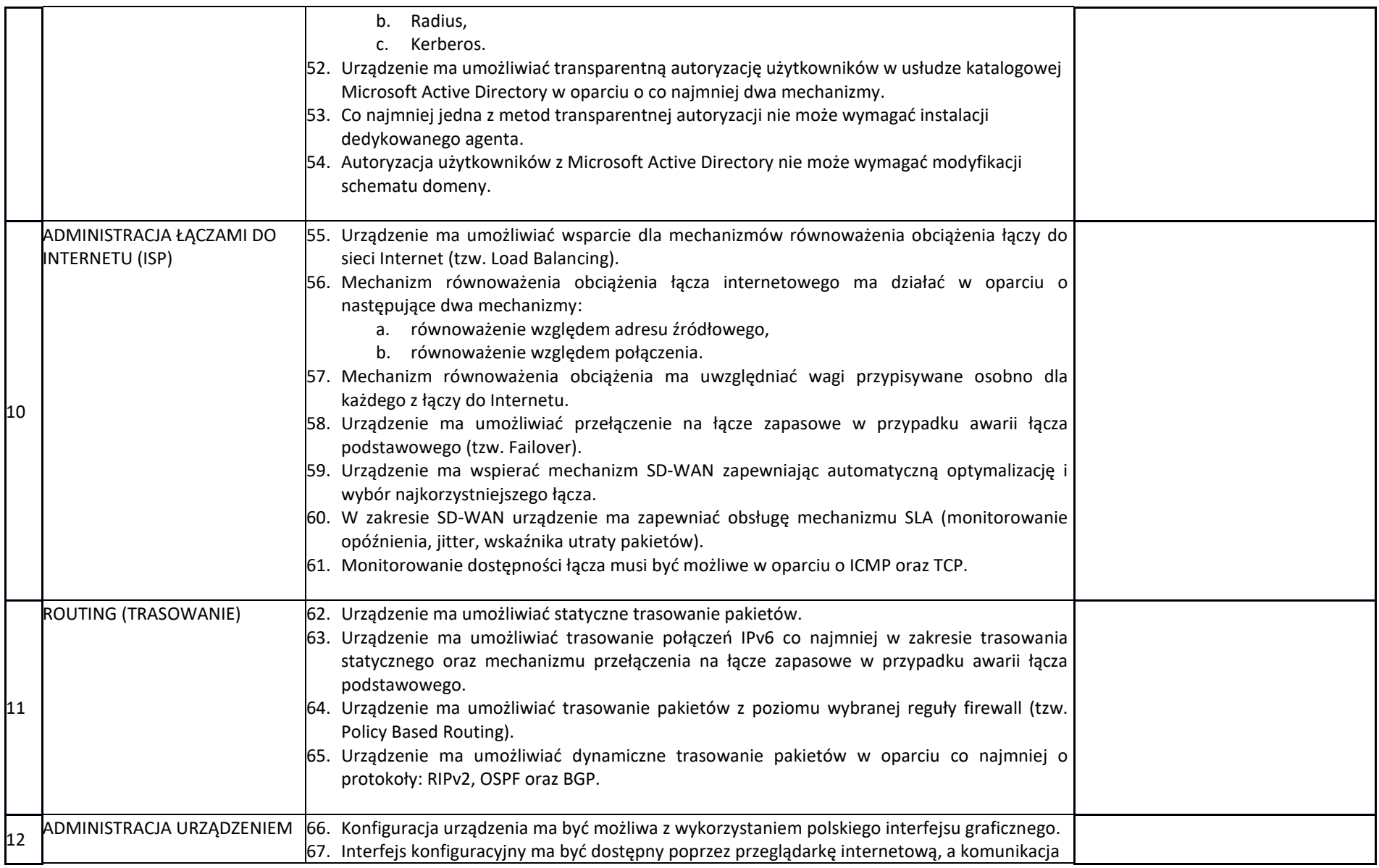

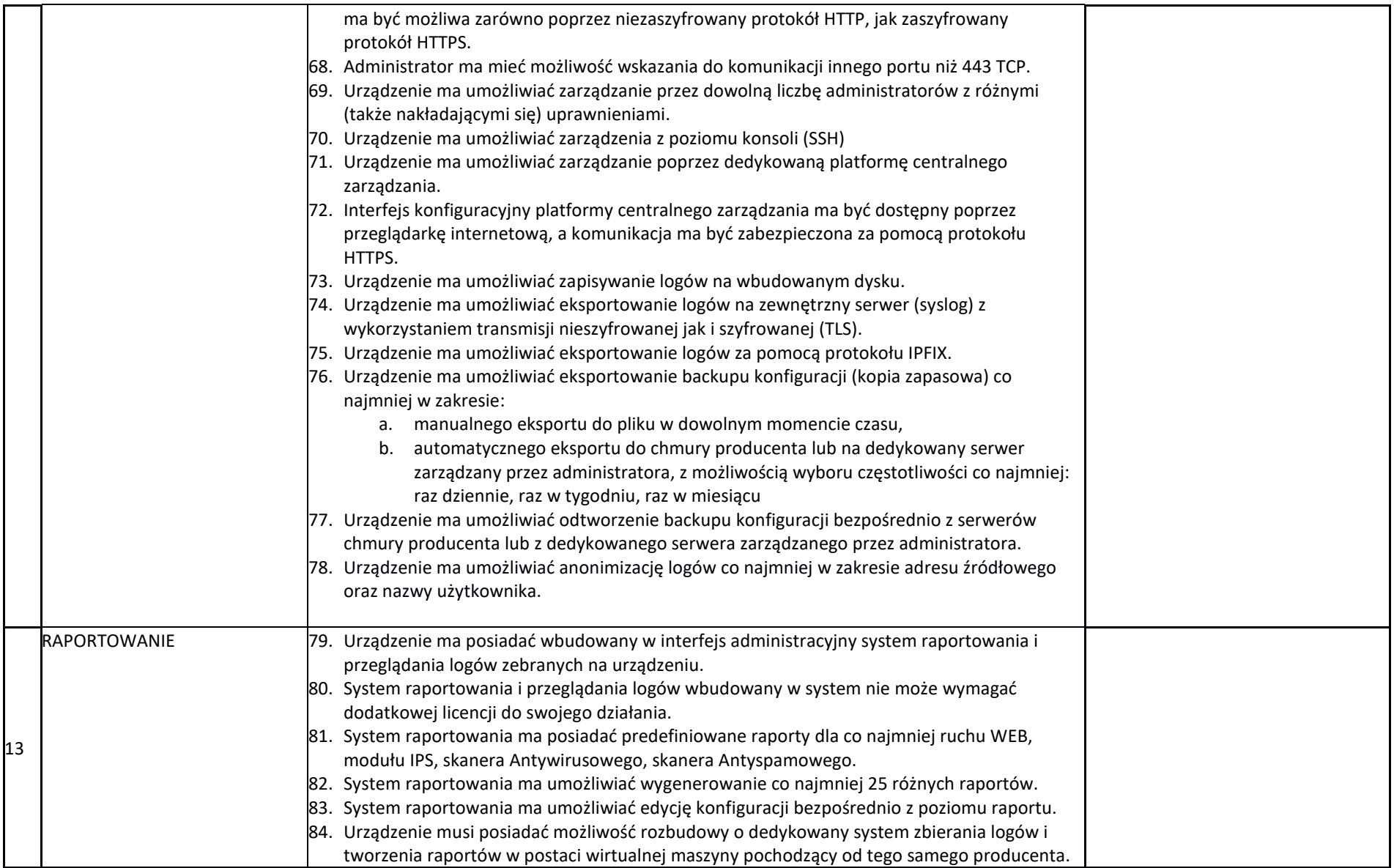

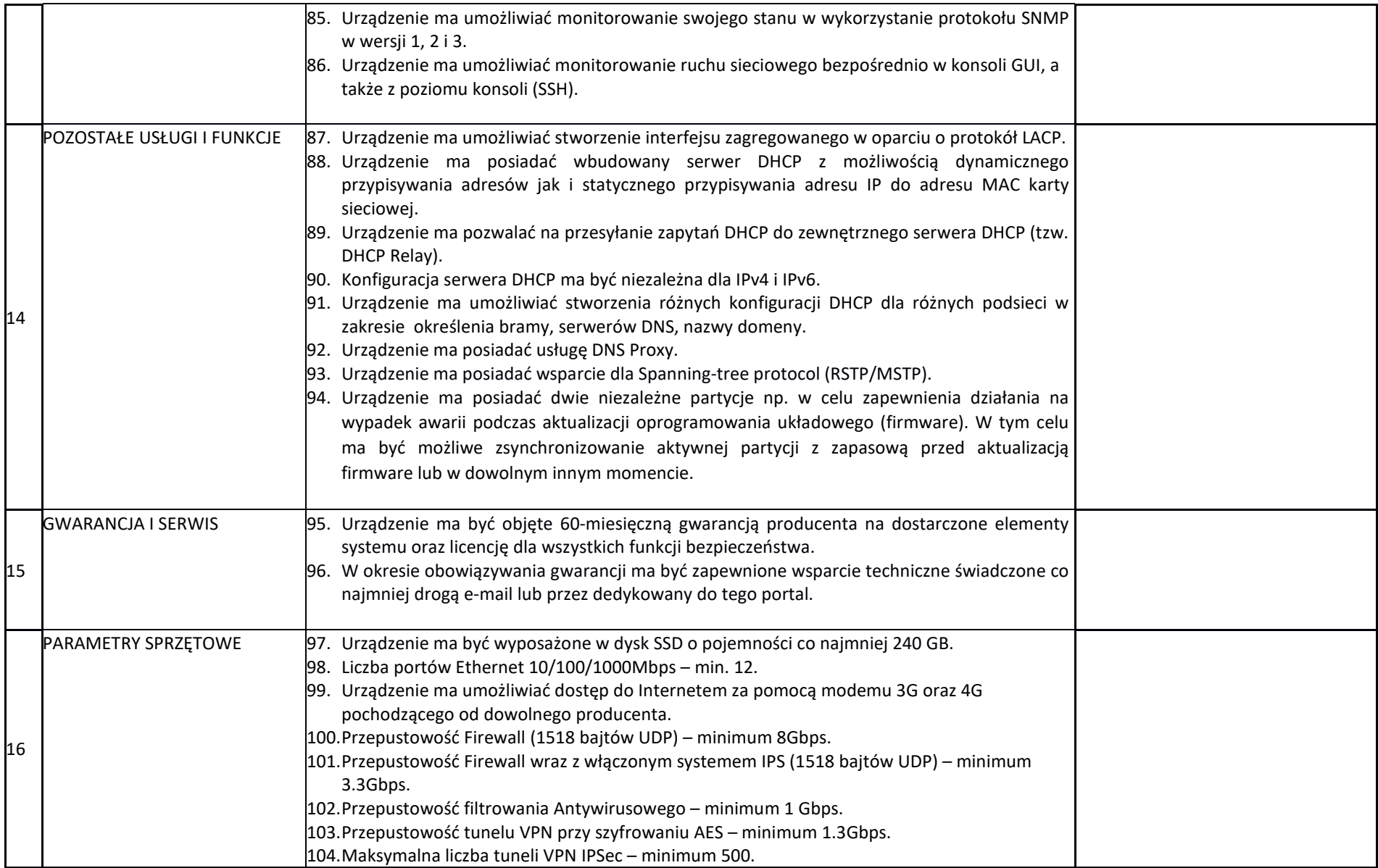

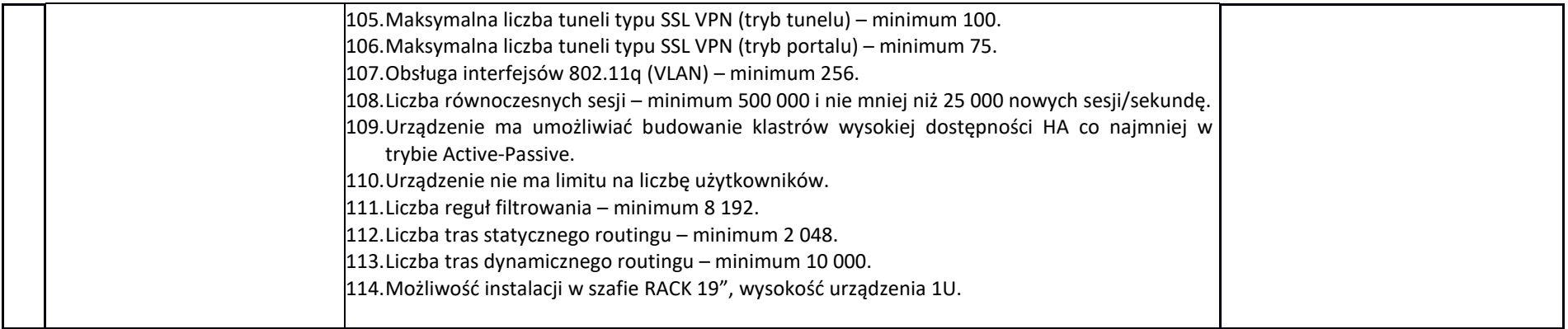

## **Zasilacz UPS rack - 1 szt.**

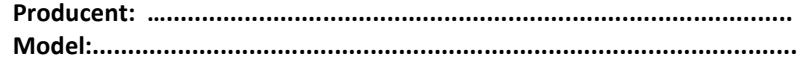

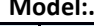

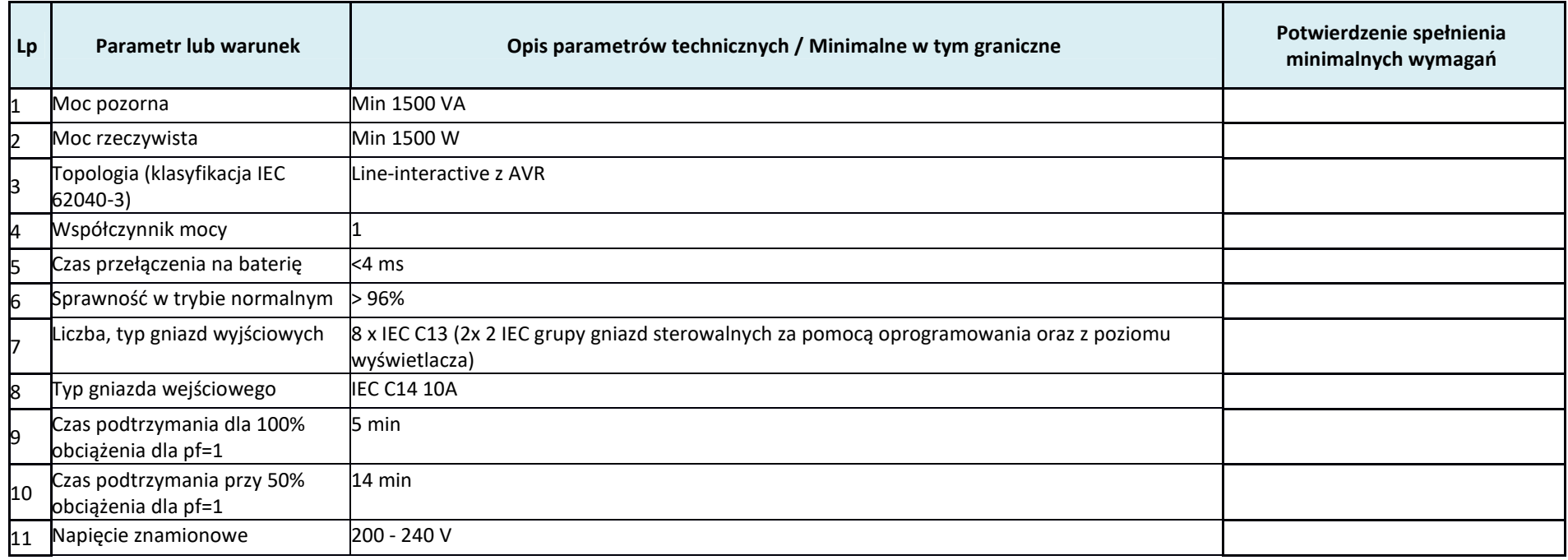

![](_page_15_Picture_108.jpeg)

## **Serwer PACS - 1 szt.**

.<br>Producent: ………………………………………………………………………………………

### **Model:...................................................................................................**

![](_page_16_Picture_178.jpeg)

![](_page_17_Picture_142.jpeg)

![](_page_18_Picture_142.jpeg)

![](_page_19_Picture_157.jpeg)

![](_page_20_Picture_126.jpeg)

**Zasilacz UPS rack - 1 szt.** 

.<br>Producent: ………………………………………………………………………………………

**Model:...................................................................................................** 

![](_page_21_Picture_128.jpeg)

![](_page_22_Picture_66.jpeg)

# **Wraz z serwerami należy dostarczyć:**

- min 3 licencje systemu Windows Server 2022 Standard lub równoważne (pozwalające na uruchomienie min 2 maszyn wirtualnych per licencja)

 - 1 licencje systemu Windows Server 2022 Standard lub równoważne (pozwalające na uruchomienie min 2 maszyn wirtualnych per licencja na użytkowanym obecnie serwerze Dell PowerEdge R440)

# **Oprogramowanie antywirusowe – licencja na 70 stanowisk.**

.<br>Producent: ………………………………………………………………………………………

![](_page_23_Picture_92.jpeg)

![](_page_24_Picture_79.jpeg)

![](_page_25_Picture_79.jpeg)

![](_page_26_Picture_79.jpeg)

![](_page_27_Picture_79.jpeg)

![](_page_28_Picture_97.jpeg)

**Przełącznik LAN – 4 szt.** 

**Producent: …........................................................................................ Model:...................................................................................................** 

![](_page_28_Picture_98.jpeg)

![](_page_29_Picture_39.jpeg)

## **2. Rozbudowa obecnie używanego serwera**

Zamawiający wymaga dostarczenia elementów do używanego obecnie serwera Dell PowerEdge R440 - ST: 1NXJTD3:

2 szt. Pamięć RAM 32GB

1 szt. Karta sieciowa 2xSFP+ PCI Express 10Gb

# **3. PRACE INSTALACYJNE i KONFIGURACYJNE SPRZĘTU, OPROGRAMOWANIA i BAZY DANYCH**

Zamawiający oczekuje rozbudowy obecnej infrastruktury serwerowo-bazodanowej w taki sposób, który zapewni ciągłość pracy użytkowników w przypadku awarii serwera Głównego, poprzez stworzenie na dostarczonym serwerze fizycznym maszyny zapasowej z bazą danych dla Aplikacji KAMSOFT

Zamawiający oczekuje ponadto zainstalowania i uruchomienia pozostałego dostarczonego sprzętu komputerowego opisanego w Punkcie 1. w następującym zakresie;

- Instalacja oraz konfiguracja środowiska wirtualnego
- Migracja maszyn wirtualnych do środowiska
- Instalacja, konfiguracja macierzy dyskowych wraz z replikacją danych
- Instalacja, konfiguracja routera brzegowego
- •Konfiguracja oraz optymalizacja polityki bezpieczeństwa bazy danych
- Instalacja oraz konfiguracja oprogramowania

Wykonawca musi uwzględnić, że wszystkie prace wykonywane będą w użytkowanych obiektach przy dużym ruchu pracowników i pacjentów, tzn. organizacja prac powinna przede wszystkim zapewniać bezpieczeństwo przebywających w obiektach pracowników i pacjentów.

# **4. TESTY AKCEPTACYJNE**

Wykonanie testów poprawnego działania wszystkich aplikacji ZSI - Wykonanie testów poprawnego działania wszystkich aplikacji: KS-SOMED, KS-MEDIS, KS-ZZL, KS-FKW, KS-ESM, KS-ASW zgodnie z opisem poniżej.

![](_page_30_Picture_180.jpeg)

#### **OPIS SPOSOBU PRZEPROWADZENIA TESTOWANIA**

![](_page_31_Picture_214.jpeg)

![](_page_32_Picture_224.jpeg)

![](_page_33_Picture_219.jpeg)

![](_page_34_Picture_206.jpeg)

![](_page_35_Picture_245.jpeg)

![](_page_36_Picture_110.jpeg)

## **5. DOSTAWA i WDROŻENIE ROZWIĄZANIA RIS/PACS WRAZ Z INTEGRACJĄ Z SYSTEM HIS**

Zamawiający oczekuje Dostawy licencji rozwiązania RIS /PACS, zainstalowania modułów na dedykowanym serwerze opisanym w punkcie 1, wdrożenia modułów i migracji danych PACS z obecnie eksploatowanego systemu PACS. Poniżej opis wymagań funkcjonalnych dostarczonego rozwiązania wraz wymaganiami licencyjnymi opisany jest poniżej:

## **OPIS FUNKCJONALNY RIS/PACS:**

## **Zamawiający wymaga dostarczenia i wdrożenia licencji modułu RIS umożliwiającej jednoczesną pracę w module na 1 stacjach roboczych.**

### *FUNKCJE OGÓLNE -MODUŁ PODSTAWOWY RIS*

Procedura logowania do systemu wymuszająca na użytkowniku podania hasła o dostatecznej "sile" czyli zawierającego minimum 8 znaków, małe i duże litery, cyfrę lub znaki specjalne. Dodatkowo: konfigurowalna ilość ostatnio podanych haseł uniemożliwiająca użytkownikowi powtórzenia tego samego hasła, konfigurowalna, minimalna długość hasła wymagana przez system, konfigurowalna ilość małych, dużych liter oraz znaków specjalnych, które będą musiały być wprowadzone w haśle.

 Monitorowanie systemu poprzez system logowania zdarzeń m.in.: prawidłowe i nieprawidłowe zalogowanie użytkownika do systemu, zmiana hasła, zblokowanie konta, dodanie, modyfikacja pacjenta, dodanie, modyfikacja badania, operacje na dokumentach kasowych.

Po trzech nieudanych próbach system umożliwia całkowitą lub czasową blokadę konta użytkownika.

System udostępnia funkcję tworzenia struktury organizacyjnej zakładu diagnostycznego z podziałem na jednostki przyjmujące oraz wykonujące określone badanie. Możliwość przypisania do jednostki zlecającej własnego kodu umowy w celach statystycznych i rozliczeniowych. Możliwość dowolnego grupowania jednostek i wykorzystanie grupowania w celach statystycznych. Kontrola unikalności rekordów w tym słowniku (blokada wprowadzenia drugiej jednostki z taką samą nazwą, numerem NIP i REGON oraz numerem umowy z NFZ).

System udostępnia funkcję tworzenia bazy lekarzy (kierujących oraz wykonujących). Identyfikacja i weryfikacja lekarzy na podstawie prawa wykonywania zawodu. Kontrola unikalności w bazie oraz sumy kontrolnej tego numeru.

 System udostępnia funkcję tworzenia bazy pacjentów. Gromadzenie niezbędnych informacji wymaganych przez NFZ. Weryfikacja poprawności numeru PESEL, automatyczne uzupełnianie daty urodzenia i płci na podstawie PESELU. Kontrola unikalności tego numeru w bazie danych.

System udostępnia funkcję wyszukiwania pacjenta w słowniku według nazwiska i imienia, numeru PESEL, numeru kartoteki. System automatycznie rozpoznaje czy jest wpisywany nr PESEL czy też nazwisko.

 System udostępnia funkcję tworzenia katalogu badań diagnostycznych z możliwością definicji, przeglądu i edycji pozycji słownika oraz określeniem ceny badania (możliwość określenia różnych cen za to samo badanie w zależności od uprawnień pacjenta, umowy z płatnikiem oraz osoby opisującej badanie).

System udostępnia funkcję tworzenia bazy procedur medycznych zgodnie z klasyfikacją ICD9, bazy jednostek chorobowych zgodnie z klasyfikacją ICD10 oraz wszystkich innych danych wymaganych do prawidłowego rozliczenia świadczeń z NFZ.

System udostępnia funkcję wprowadzania informacji o kierującym na świadczenie (lekarz - numer prawa wykonywania zawodu lekarza).

System udostępnia funkcję tworzenia bazy miejscowości z podziałem na miasto, powiat, gminę i województwo.

System umożliwia tworzenie słowników do opisywanych badań zależnych od typu badania: inny słownik dla badań MR, TK, RTG, USG.

#### *FUNKCJE KOMUNIKACJI Z PACS*

W systemie możliwa jest rezerwacja zleceń oraz automatyczne lub reczne wysyłanie zleceń do systemu PACS. Automatyczna zmiana statusu badania w RIS w momencie wysłania badania na PACS

Możliwość zapisywania danych w RIS bez połączenia z HIS, z późniejszą synchronizacją danych RIS /HIS. Możliwość "zastępczego" dokonania zlecenia z poziomu RIS (w imieniu danej poradni, o ile nie było to – w sytuacji awaryjnej – możliwe w poradni), z późniejszą synchronizacją danych z RIS do HIS. Możliwość ręcznego połączenia zlecenia w RIS z badaniem zarchiwizowanym w PACS.

System umożliwia automatyczne pobieranie z PACS informacji o realizacji zlecenia oraz wyświetlenie zdjęcia (wyniku badania) podczas opisywania zlecenia.

System umożliwia ustawienie przeglądarki zdjęć diagnostycznych na danej stacji opisowej. Przeglądarka uruchamia się automatycznie w momencie rozpoczęcie przez lekarza opisu badania.

System umożliwia z poziomu RIS uruchomienie narzędzie w PACS pozwalającego na nagrywanie płyt z opisem i zdjęciem diagnostycznym.

System RIS automatycznie wysyła do systemie PACS treść zatwierdzonego opisu.

System umożliwia ręczne zatwierdzenie wykonania badania.

### *PLANOWANIE PRACY*

System umożliwia planowanie wykonanych badań dla określonej pracowni ( z możliwością wykorzystania terminarza). Możliwość przeglądu terminarza dla określonej pracowni oraz zdefiniowania limitów liczby badań dla pracowni w określonych przedziałach godzinowych, tworzenia listy rezerwowej w terminarzu

System umożliwia ustalenie czasu dostępności pracowni diagnostycznych dla pacjentów, z możliwością zaznaczenia dni wolnych, pasm serwisowych oraz nieobecności, przerw, urlopów itp. dla poszczególnych lekarzy /gabinetów /pracowni.

System umożliwia jednoczesny wgląd do kilku grafików różnych lekarzy /gabinetów /pracowni. Możliwość przeglądania grafiku w widoku dziennym, tygodniowym,generowanie i drukowanie listy badań do wykonania w dowolnym przedziale czasowym, badań niewykonanych, badań z przesuniętymi terminami.

Bieżący podgląd ilości zarejestrowanych pacjentów z podziałem na pacjentów ambulatoryjnych i pozostałych oraz podgląd wykorzystanych punktów NFZ dla zarejestrowanych pacjentów ambulatoryjnych.

System udostępnia funkcję wyszukującą wolne terminy i ich rezerwację oraz podpowiada minimum cztery najwcześniejsze wolne terminy, na które można zarejestrować badanie dla danej pracowni.

System umożliwia rezerwację skierowania na badanie wydanego przez lekarza w gabinecie lekarskim. Rejestracja zgodna z wymogami sprawozdawczości elektronicznej do NFZ. Możliwość skanowania skierowań oraz innych dokumentów i zapamiętywanie ich w systemie dla danego badania z możliwością ich przeglądania.

System udostępnia funkcję rejestrującą zlecenia na badania dla pacjentów w zakładzie z możliwością wykorzystania listy pacjentów i określeniem kryteriów wyszukiwania pacjenta (PESEL, nazwisko, numer kartoteki). Rejestracja badań z uwzględnieniem danych: data i rodzaj skierowania, lekarz kierujący, jednostka kierująca, rozpoznanie z uwzględnieniem IDC10, płatnik, tryb przyjęcia, tryb wykonania. Możliwość rejestrowania dla pacjenta kilku procedur jednocześnie oraz dla dowolnej liczby pracowni (system wyświetla komunikat z ostrzeżeniem, że w danym dniu lub w określonej przez operatora liczbie dni w przyszłości pacjent ma umówione badanie). Podczas rejestracji zlecenia na badanie operator ma możliwość zdeklarowania czasu trwania badania (innego niż standardowo zdefiniowane w systemie), zarejestrowania pacjenta (badania) na przedział czasowy a nie konkretną godzinę (przedział godzinowy, kilku godzinowy, dzienny) oraz zadeklarowania urządzenia, na którym może być wykonane badanie.

System udostępnia funkcję rejestrującą zlecenia zewnętrzne (z jednostek, z którymi Zamawiający ma podpisane odpowiednie umowy), wewnętrzne (z jednostek organizacyjnych Zamawiającego) oraz zlecenia od pacjentów prywatnych (także obcokrajowców).

System umożliwia poprawę danych zleceń, usunięcie zarejestrowanego zlecenia. Zastosowanie odpowiedniej autoryzacji uprawnień do obsługi czynności wykonywanych na

zleceniach. Zapis zmian wykonywanych na zleceniu. Automatyczne wysłanie zmian do PACS.

System umożliwia tworzenie własnego słownika powodów anulowania zaplanowanego badania.

Możliwość anulowania zleconego badania z wpisaniem uzasadnienia.

System udostępnia funkcję wyszukującą zlecenia z dowolnego przedziału czasowego wybranego przez użytkownika oraz umożliwia zawężenie listy wyników wg wybranych kryteriów (minimum PESEL, nazwisko, numer kartoteki pacjenta, jednostka /pracownia /lekarz zlecający, jednostka /pracownia /osoba wykonująca, opisująca, konsultująca, status zlecenia, tryb finansowania, itp.).

Możliwość wyróżnienia kolorem badań w widoku dziennym terminarza w zależności od statusu wykonania

*FUNKCJE OBSŁUGI ZLECEŃ I OPISYWANIA BADAŃ* 

System udostępnia funkcję realizacji zlecenia w pracowni (zaplanowanie badania, rejestracja badania, opis, zużycie zasobów, weryfikacja wyników).

System udostępnia funkcję wprowadzenia wyniku badania opisowego z możliwością filtrowania zleceń wg statusu: badania do opisu, badania w trakcie opisywania (system zabezpiecza przed edycją badania przez dwóch różnych lekarzy w tym samym czasie oraz wyświetla dane użytkownika właśnie wprowadzającego wynik), badania opisane, badania zablokowane. System automatycznie zapisuje wprowadzany opis wyniku na formularzu co określoną liczbę sekund oraz umożliwia wydruk wyniku badania dla pacjenta.

Zapis kolejnych konsultacji danego badania z możliwością ich przeglądania.

System udostępnia funkcję definiowania własnych szablonów wyników (wzorów opisów) w postaci ustrukturyzowanych formularzy składających się z różnego rodzaju pól (m.in. pola tekstowe, pola numeryczne, pola wyboru, listy rozwijane, pola z datą), wprowadzenia wyniku badania na podstawie gotowych szablonów oraz załączania do zlecenia dowolnego pliku multimedialnego związanego z danym badaniem.

Możliwość wykorzystania zaawansowanego edytora opisu, umożliwiającego co najmniej: zmianę kroju, wielkości i koloru czcionki, pogrubienie, pochylenie, podkreślenie. Obsługa polskich znaków diakrytycznych.

Wybór badania do opisu z możliwością otwarcia obrazu w formacie DICOM 3 na stacji roboczej z zainstalowanym oprogramowaniem diagnostycznym eFilm lub innym równoważnym programem diagnostycznym. Integracja z lekarska stacja diagnostyczną z poziomu klienta RIS – możliwość otwarcia z poziomu RIS obrazów w przeglądarce diagnostycznej.

Blokada edycji opisu przez innego lekarza niż lekarz opisujący. System umożliwia włączenie blokady edycji opisu badania po ustawieniu statusu wyniki.

System udostępnia funkcję nagrywania dla pacjenta za pomocą automatycznego duplikatora płyt wyniku badania pacjenta (opis + obrazy w standardzie DICOM) na płycie DVD lub CD z automatycznym podziałem na kilka płyt CD w przypadku badań większych niż 700MB. Automatyczny nadruk etykiety na płycie zawierający: dane pacjenta, badania, pracowni diagnostycznej, logo pracowni, kodu kreskowego badania. Wydanie polecenia nagrania płyty z wynikami badania pacjenta musi być możliwe z dowolnej stacji roboczej pracującej w systemie.

System umożliwia definiowanie własnych wzorców wydruku (format, zawartość).

System umożliwia dostęp do archiwalnych wyników badań oraz możliwość ich wydruku. Możliwość podglądu danych zlecenia na ekranie wprowadzania wyniku bez konieczności jego zamykania w zakresie danych osobowych pacjenta i danych zlecenia. Dostęp do poprzednich badań pacjenta bez konieczności przerywania opisu badania.

Możliwość prowadzenia oraz wydruku ksiąg pracowni.

Oznaczanie dokumentów nie elektronicznych kodami kreskowymi umożliwiającymi identyfikację badania w systemie. Możliwość umieszczenia na wyniku badania kodu kreskowego zawierającego identyfikator zlecenia z systemu szpitalnego.

Możliwość wpisywania informacji o parametrach ekspozycji

System gromadzi następujące dane: rodzaj radiofarmaceutyku, osoba przygotowująca i podająca radiofarmaceutyk, przygotowana aktywność, czas oraz objętość, godzina podania, aktywność pozostała w strzykawce, czas pomiaru, podana aktywność, czas podania.

System umożliwia wyświetlenie statusu badania:

- − badanie nieopisane;
- − badanie w trakcie opisywania;
- − badanie opisane;
- − badanie wysłane do systemu PACS;

System umożliwia ustawienie opisowi badania "do konsultacji".

System umożliwia podpisywanie opisów badań podpisem kwalifikowanym, certyfikatem ZUS lub certyfikatem wewnętrznym systemu.

System umożliwia archiwizację cyfrowo podpisanych wyników badań.

System umożliwia zarejestrowanie zdarzenia medycznego w SIM poprzez wpis w Rejestrze Zdarzeń Medycznych (RZM), zarejestrowanie w SIM informacji o wytworzeniu EDM oraz wskazanie miejsca, w którym utworzona EDM jest przechowywana i może być udostępniona upoważnionym osobom.

System umożliwia złożenie elektronicznego wniosku o dostęp do EDM zgromadzonej w innej placówce oraz pozyskanie EDM (kompletnych dokumentów, w postaci /formie podpisanej przez lekarza) z innej placówki medycznej, a ponadto umożliwia zachowanie kopii/odpisu elektronicznego dokumentu we własnym repozytorium na potrzeby tworzonej własnej EDM.

System umożliwia utworzenie jednego wspólnego opisu do wielu badań jednego pacjenta.

## *FUNKCJE FINANSOWE*

System umożliwia pobieranie opłaty za badania, wydrukowanie dokumentu KP, faktury VAT dla klienta indywidualnego i podmiotów zlecających badania , paragonu fiskalnego (współpraca z drukarką fiskalną).

Możliwość wpisania informacji o wykorzystanych materiałach podczas badania. Automatyczne przypisywanie domyślnego zestawu materiałów do badania w zależności od wybranej procedury – preselekcja materiałów. Narzędzie do zarządzania preselekcją materiałów umożliwiające przypisywanie zestawów materiałów do procedur.

 Możliwość wprowadzania cenników badań dla poszczególnych jednostek zlecających z określeniem czasu ważności danego cennika. System musi zachować historię zmian cen oraz zapamiętywać okresy zmian cen. System musi zachować cenę aktualną i wydrukować ją w raportach generowanych za dzień wykonania badania.

Generowanie zbiorczych raportów finansowych w dowolnym przedziale czasowym efektów wykonanych usług z uwzględnieniem logiki pracowni (np. umowa z NFZ, umowy indywidualne z jednostkami zlecającymi gdzie każda może mieć indywidualny cennik badań, badania współfinansowane).

Generowanie standardowych raportów w dowolnym zadeklarowanym czasie (średni czas oczekiwania na badanie, badań do wykonania, zużytych materiałów, zestawienie wg lekarzy zlecających, wg lekarzy opisujących, wg jednostek zlecających, wg płatnika, wg ICD 10, ilości wykonanych badań).

# *FUNKCJE OGÓLNE -MODUŁ PODSTAWOWY ARCHIWIZACJI OBARZÓW PACS WRAZ Z MODUŁEM DYSTRYBUCJI*

System PACS, System Dystrybucji Obrazów posiada:

wpis/zgłoszenie do rejestru wyrobów medycznych w klasie IIb, deklarację zgodności CE stwierdzającą zgodność z dyrektywą 93/42/EEC i zarejestrowanie w klasie IIb, certyfikat jednostki notyfikowanej stwierdzający zgodność z dyrektywą 93/42/EEC i zarejestrowanie w klasie IIb.

 System umożliwia automatyczną współpracę w zakresie przyjmowania zleceń i odsyłania wyników, wg standardu HL7/HL7CDA, z systemem szpitalnym (HIS/ZSI), oraz systemami teleradiologicznymi (TELE/VPN). Zamawiający obecnie użytkuje system teleradiologii firmy HIG24. W ramach instalacji Zamawiający wymaga przeprowadzenia integracji systemowej umożliwiającej obsługę wysyłki badań do opisu zdalnego (Aparat RTG) z firmą wskazaną na etapie analizy przedwdrożeniowej. Ewentualne koszty integracji po stronie Centrum Opisowego ponosić będzie Zamawiający.

Zamawiający wymaga przeprowadzenia przez Wykonawcę migracji danych obrazowych z obecnego systemu PACS (Tomma Diagnostyka) do nowo oferowanego systemu. Wielkość wolumenu do migracji ok 2TB. Ewentualne koszty migracji ponosić będzie Wykonawca. Zamawiający nie będzie uczestniczył w pozyskaniu stosownych ofert w tym zakresie.

 Dostęp do na panelu zarządzającego systemem PACS/WEB z dowolnego komputera w sieci poprzez przeglądarkę: FireFox, IE bez konieczności instalowania dodatkowych wtyczek.

Ilość licencji otwartych dla urządzeń DICOM zgodna z ilością podpinanych urządzeń: **max. 4 szt.**

- 1xaparat RTG będący w posiadaniu Zamawiającego,
- 1xaparat USG będący w posiadaniu Zamawiającego,
- 1xstacja lekarska opisowa będąca w posiadaniu Zamawiającego,
- 1xcentrum opisowe zdalne aktualnie użytkowane w placówce,

Podłączane urządzenia diagnostyczne Zamawiającego wyposażone są w moduł DICOM/WORKLIST. Ewentualne koszty serwisowe związane z podłączeniem urządzeń diagnostycznych do PACS ponosi Zamawiający.

Możliwość dodania/ skonfigurowania dowolnej liczby list roboczych DICOM.

System umożliwia komunikację z systemami HIS/RIS za pomocą protokołu HL7/HL7CDA.

Automatyczny backup bazy danych.

Funkcjonalność DICOM Modality Worklist.

System posiada polski interfejs użytkownika.

System posiada polską pomoc kontekstową.

System w pełni zgodny ze standardem DICOM3.0 w zakresie komunikacji z urządzeniami medycznymi.

System umożliwia automatyczną komunikację z innymi systemami w standardzie DICOM.

Automatyczne usuwanie badania z listy DICOM z konsoli urządzenia, w momencie kiedy badanie zostanie zakończone w RIS.

System umożliwia automatyczną komunikację z innymi systemami w standardzie DICOM.

Generowanie listy roboczej DICOM zależnie od poszczególnych typów badań.

Generowanie listy roboczej DICOM zależnie od poszczególnych pracowni diagnostycznych.

Generowanie listy roboczej DICOM zależnie od poszczególnych urządzeń diagnostycznych.

Możliwość "ręcznego" połączenia badania obrazowego DICOM z rekordem pacjenta, np. w momencie awarii listy roboczej DICOM.

Możliwość zdefiniowania i podłączenia dowolnej liczby stacji diagnostycznych i archiwów PACS.

Możliwość archiwizacji, przesyłania i udostępniania obrazów medycznych w standardzie DICOM3.0 obsługiwane transfer syntaxy: Little Endian Implicit, Little Endian Explicit, JPEG 2000.

System PACS musi wykorzystywać relacyjny motor bazy danych przynajmniej w zakresie przechowywania metadanych archiwizowanych plików DICOM np. SQL/Postgres. Baza danych ma być dostarczona wraz z licencjami systemu PACS.

System posiada pełną obsługę protokołów DICOM: C-Move, C-Find, C-Store SCU i SCP, DICOM Storage Commitment, DICOM MPPS jako SCP i SCU.

System obsługuje formaty: JPEG LossLess, JPEG LS, JPEG Lossy, Dicom Secondary Capture z możliwością 2,5-krotnej kompresji, JPEG LoosLess obejmującą archiwizację,

![](_page_41_Picture_172.jpeg)

![](_page_42_Picture_134.jpeg)

Obsługa poniższych Transfer Syntax:

- Implicit VR Little Endian Transfer Syntax 1.2.840.10008.1.2
- •Explicit VR Little Endian Transfer Syntax 1.2.840.10008.1.2.1
- •Explicit VR Big Endian Transfer Syntax 1.2.840.10008.1.2.2
- JPEG Baseline Transfer Syntax 1.2.840.10008.1.2.4.50
- JPEG Extended Transfer Syntax 1.2.840.10008.1.2.4.51
- JPEG Lossless, Non-Hierarchical, First-Order Prediction Transfer Syntax 1.2.840.10008.1.2.4.70
- •JPEG2000 Image Compression (Lossless Only) 1.2.840.10008.1.2.4.90
- $\bullet$ JPEG2000 Image Compression 1.2.840.10008.1.2.4.91

System działa na systemach operacyjnych 64 bitowych

System PACS/dystrybucji może wykorzystywać więcej niż 8 GB pamięci RAM serwera

System PACS/dystrybucji pracuje w systemie jako użytkownik ograniczony, nie wymagane są uprawnienia administracyjne do funkcjonowania programu.

Oferowany System działa w architekturze klient-serwer, kompletne dane obrazowe badań przechowywane są na serwerze.

Baza danych wszystkich przesłanych do stacji pacjentów w technologii SQL. Obsługa procesu starzenia się badań i przenoszenia najstarszych badań na nośniki off-line

System PACS/dystrybucji udostępniania i przesyła obrazy na stacje diagnostyczne i przeglądowe w formacie DICOM oraz referencyjnym w sposób autonomiczny i ręczny

Możliwość zarządzania węzłami DICOM wraz z możliwością identyfikacji i sprawdzenia stanu węzła.

Możliwość podglądu w systemie pełnych danych o pacjencie i badaniu zawartych w pliku obrazu

Program współpracuje z archiwum krótkoterminowym (on-line) jak i z archiwum długoterminowym (off-line)

Program umożliwia wykonanie bezstratnej kompresji archiwum on-line. Kompresja np. po określonej godzinie, w określone dni, po określonym czasie leżakowania badania, przy braku miejsca w archiwum on-line

System umożliwia bezobsługowe przywracanie badań do archiwum on-line na żądanie (jeśli system nie jest zaopatrzony w bibliotekę LTO) system informuje który numer kasety LTO należy umieścić w napędzie

System pozwala na ustawienie automatycznego procesu archiwizacji danych na zewnętrzne nośniki (np. po określonej godzinie, w określone dni, zaraz po spłynięciu badania)

System pozwala na ustawienie automatycznego procesu usuwania z dysku danych znajdujących się na zewnętrznych nośnikach (po przekroczeniu określonego progu zajętości)

System pozwala na wykonywanie kopii bezpieczeństwa na napędzie LTO/CD/DVD

System niezależne przechowuje miniatur, nawet po przeniesieniu badań DICOM na napęd LTO/CD/DVD

W przypadku braku badania w archiwum ONLINE system umożliwia automatycznie wgranie żądanego badania z napędu LTO, program obsługuje autoloadery LTO, Streamery, Dyski HDD-USB i inne nowoczesne nośniki danych

Program pozwala na wyszukanie badań pacjenta w systemie PACS po jednym z poniższych kryteriów: ID Pacjenta, ID Badania, Imię i nazwisko Pacjenta, Data urodzenia

pacjenta, Opis badania (studyDescription), Data badania (w tym predefiniowane filtry ostatni kwartał, tydzień, miesiąc , wczoraj, przedwczoraj, konkretna data konkretny zakres dat), Data wykonania badania (z dokładnością do godzin np: ostatnie 6 h), Zlecającego badanie, Nr Pesel, Dowolne inne pole znajdujące się w danych tagach obrazu – możliwość wykonania takiej konfiguracji w dowolnej chwili poprzez serwis lub administratora danych – bez konieczności instalacji aktualizacji aplikacji

System wyposażony jest w moduł logowania i wyświetlania statystyk obciążenia serwerów (pamięć, procesor, dyski, ilość badań)

System loguje i wyświetlania statystyk i stanu duplikatorów

Funkcjonalność zapewniająca tworzenie wirtualnych archiwów prywatnych i publicznych, oraz nadawanie im praw dostępu.

Możliwość tworzenia archiwum badań odrzuconych. System na podstawie danych zawartych w obrazie automatycznie przenosi do archiwum badań odrzuconych.

Możliwość oznaczania badań dodatkowym komentarzem, również dla badań odrzuconych

Funkcjonalność tworzenia raportów z badań w tym z badań odrzuconych w dowolnym okresie czasu.

Klient systemu PACS umożliwia nagranie badania na urządzeniu nagrywającym

Klient systemu PACS umożliwia zlecenie przesłania badania na inne stacje diagnostyczne uprawnionym użytkownikom

System umożliwia zarządzanie informacjami i ustawieniami kont użytkowników przez administratora Systemu

System daje możliwosć integracji z drzewem LDAP (Open LDAP, Microsoft Active Directory)

Program pozwala na centralne zarządzanie użytkownikami w drzewie LDAP i określanie ich przynależności do ról i grup.

Program posiada w pełni funkcjonalny program do zarządzania użytkownikami / grupami i rolami (dla LDAP). Program współpracuje z Active Directory.

System pozwala użytkownikowi na logowanie się do systemu PACS i udostępnianie mu zakresu badań zależnie od przyznanych uprawnień (np.: tylko badania CT, tylko

badania MR, tylko badania z oddziału SOR). Ograniczenia dostępu współpracują z oprogramowaniem stacji diagnostycznych.

System pozwala na zarządzanie uprawnieniami użytkowników PACS, modułu dystrybucji webowej z jednego panelu administracyjnego

Możliwość przydzielenia użytkownika systemu do określonego typu, na przykład lekarza radiologa,

Możliwość przydzielenia typu użytkownika systemu do określonego oddziału. Na przykład oddział chirurgii,

Możliwość przydzielenia odpowiednich uprawnień dla określonego typu użytkownika systemu

Rodzaje uprawnień: uprawnienia do narzędzi administracyjnych i ich poszczególnych opcji min: dodawania dodatkowych źródeł DICOM, kasowanie badań z systemu, drukowania badania, zapisywania zmian obrazu badania, nagrywania badania na CD, dostępu do poprzednich badań pacjenta oraz ich opisu, importu i eksportu badania,

przesyłania badań do innych miejsc docelowych DICOM, dostęp do serwerów wirtualnych,

System umożliwia blokadę dostępu użytkownika do stacji diagnostycznej i systemu dystrybucji obrazów po skonfigurowanej liczbie nieudanych prób zalogowania się

Możliwość ustawienia czasu automatycznego wylogowania użytkownika z modułu dystrybucji obrazów i stacji diagnostycznej w przypadku braku aktywności oraz czasu ważności hasła konta użytkownika.

Możliwość ustawienia złożonej polityki zarządzania hasłami w tym ustawienie długości hasła, okresu ważności hasła, okresu ważności konta, ilości błędnych logowań, złożoności hasła (duże litery/znaki specjalne/cyfry/powtarzalność ciągu)

Możliwość centralnego zarządzania użytkownikami stacji diagnostycznych oraz systemu dystrybucji obrazów

Możliwość przeglądania następujących wydarzeń:

próba zmiany hasła użytkownika, nieudana próba zalogowania się użytkownika, zalogowanie się użytkownika, próba wysłania badania, skopiowanie lub wydrukowanie

badania

Możliwość wyświetlania w systemie dystrybucji obrazów równocześnie 3 obrazów na jednym ekranie użytkownika. Możliwość przewijania pomiędzy kolejnymi obrazami w serii.

Klient systemu PACS umożliwia wykonanie korekt w badaniach w tym przypisanie badania do "worklisty", poprawa danych pacjenta i danych badania, podział i scalanie badań. Pomimo wykonanych korekt w badaniach system przechowuje oryginalną wersję badania dostępną tylko dla administratorów.

Program posiada funkcję autoroutingu badań, pozwala na przesłanie badania na stację docelową, pozwala na określenie godzin, w których autorouting zostanie wykonany oraz określenie priorytetu z jakim ma być wykonywane zadanie

Program posiada funkcje autoroutingu badań, pozwalająca na określanie priorytetów przesyłania badań bazując na tagach zawartych w DICOM (np.: badania typu RTG z oddziału SOR mają wyższy priorytet)

Program posiada funkcje prefetchingu

Program obsługuje MPPS (Modality Performed Procedure Step) w zakresie informacji zwrotnej o statusie wykonanych zleceń. Aktualny stan zlecenia musi przedstawić, co

najmniej następujące informacji (wg standardu DICOM): CREATED - utworzony zapis badania, SCHEDULED - badanie rozpisane do wykonania, IN PROGRESS - badanie w

trakcie wykonywania, DISCONTINUED - przerwano wykonywanie badania, COMPLETED - badanie zakończone

*Moduł dystrybucji obrazów diagnostycznych DICOM3.0/JPEG*

System dystrybucji umożliwia podstawową obróbkę: (zaczernienie, kontrast, obroty, powiększenia, pomiary) każdego obrazu na ekranie użytkownika

 Płynna regulacja w systemie dystrybucji obrazów zaczernienia i kontrastu oraz możliwość definiowania własnych ustawień poziomu i okna (W/L). Możliwość przeniesienia zmian wykonanych na jednym obrazie na wszystkie obrazy serii

Możliwość w systemie dystrybucji obrazów: obrotu obrazu o 90/180%, obrotu obrazu o dowolny kąt, odbicie w pionie i poziomie

Możliwość obejrzenia w systemie dystrybucji obrazów na ekranie użytkownika opisu badania wykonanego i zatwierdzonego w systemie RIS

System dystrybucji obrazów pozwala wyszukać oraz wyświetlać poniższe dane: imię i nazwisko pacjenta, opis rodzaju badania, nr pesel, wyświetlane wraz z polskimi znakami diakrytycznymi

Przeglądarka obrazów diagnostycznych dla systemu dystrybucji obrazów umożliwia: wyświetlanie miniatur obrazów, pomiar odległości, kąta, pola powierzchni, zmianę jasności i kontrastu, powiększanie, przewijanie, odwracanie obrazu, wyświetlanie kilku zdjęć na ekranie, wyświetlanie wybranej serii obrazów, dodawanie strzałek, komentarzy itp.

Przeglądarka dołączana do płyty z wynikiem badania umożliwia: wyświetlanie miniatur obrazów, pomiar odległości, kąta, pola powierzchni, zmianę jasności i kontrastu, powiększanie, przewijanie, odwracanie obrazu, wyświetlanie kilku zdjęć na ekranie, wyświetlanie wybranej serii obrazów, dodawanie strzałek, komentarzy itp.

Użytkownik musi posiadać dostęp z każdego poziomu systemu dystrybucji obrazów do systemu pomocy opracowanego w języku polskim

Zapewnienie dostępu użytkowników szpitalnych do obrazów diagnostycznych w formacie referencyjnym (kompresja stratna JPEG) za pomocą przeglądarek internetowych jak i czystych obrazach DICOM. Sposób prezentacji obrazów uzależniony od użytkownika. Licencja pływająca dla **5** użytkowników w tym (3xlicencja dystrybucji w jakości referencyjnej, 2xlicencja dystrybucji w jakości surowej DICOM3.0)

Zapewnienie dostępu użytkowników szpitalnych do opisów wyników badań diagnostycznych za pomocą przeglądarek internetowych

Język interfejsu użytkownika – polski

Oprogramowanie spełniające profile integracji IHE: Scheduled Workflow, Patient Information Reconciliation, Consistent Time, Portable Data for Imaging,

Na oferowany system Wykonawca zobowiązany jest udzielić zamawiającemu licencji na czas nieokreślony. Udzieloną licencją objęte zostaną również wszelkie modyfikacje, poprawki oraz aktualizacje systemu wprowadzane przez Wykonawcę w trakcie trwania okresu gwarancyjnego.

*Funkcje ogólne – moduł obsługi opisów zdalnych* 

System w pełni zintegrowany z systemami PACS/RIS w zakresie pobierania obrazów do opisów oraz wprowadzania zatwierdzonych opisów badań do systemu RIS. Zarówno podczas wysyłania/pobierania obrazów do opisów jak i wprowadzania opisu. Możliwość samodzielnego zatwierdzania otrzymanego opisu badania.

Logowanie informacji o stanie zlecenia i stanie transferu badania.

Możliwość jednoczesnej współpracy z kilkoma centrami opisowymi.

Podczas zlecania wykonania opisu możliwość oznaczenia trybu zlecania: cito/pilny

Kontrola dostępu do aplikacji poprzez moduł logowania

Dokumentacja systemu i instrukcja użytkownika w j. polskim

Wyniki badań przesyłane będą w formie elektronicznej w szyfrowanym tunelu (VPN, SSL, itp.) bezpośrednio do systemu RIS/PACS Udzielającego zamówienie.

Komunikacja między systemami w zakresie zleceń odbywa się po protokole HL7, obrazy transmitowane są poprzez protokół DICOM 3.0 lub udostępniane są jako jeden skompresowany plik udostępniany do pobrania np. poprzez link www

Możliwość przeglądania listy pacjentów i badań zarejestrowanych w posiadanym przez zamawiającego systemie RIS/PACS

Możliwość przeglądania opisów badań wprowadzonych w systemie w posiadanym przez zamawiającego systemie RIS/PACS

Możliwość wprowadzenia i edycji opisów dla badań w systemie w posiadanym przez zamawiającego systemie RIS/PACS

W przypadku braku możliwości wysłania wyniku badania bezpośrednio do systemu RIS/PACS, wyniki przesyłane będą w formie szyfrowanej wiadomości elektronicznej

# **6. DOSTAWA STACJI LEKARSKIEJ OPISOWEJ WRAZ Z INTEGRACJĄ Z SYSTEM HIS/RIS/PACS**

Zamawiający oczekuje dostawy stacji lekarskiej opisowej wraz z oprogramowaniem diagnostycznym. Oferowane oprogramowanie w pełni zintegrowane i kompatybilne z systemem PACS/RIS. Poniżej opis wymagań funkcjonalnych dostarczonego rozwiązania wraz wymaganiami licencyjnymi opisany jest poniżej:

![](_page_45_Picture_86.jpeg)

![](_page_46_Picture_69.jpeg)

![](_page_47_Picture_69.jpeg)

![](_page_48_Picture_69.jpeg)

![](_page_49_Picture_69.jpeg)

Wydruki na drukarce DICOM (Dicom Print)

Wydruki z nakładkami lub bez nakładek

Możliwość usuwania adnotacji

Możliwość opisu wydruków (adnotacje)

#### *Moduł opisowy/archiwizacyjny*

Możliwość archiwizacji danych obrazowych w standardzie DICOM 3.0 z urządzeń diagnostycznych typu RTG, etc.

Moduł opisowy wywołany z menu albo ikoną z paska narzędziowego

Automatyczne pobranie danych z badania w ramach tworzenia wzorca opisów

Istotne dla pacjenta i lekarza informacje możliwe do umieszczenia we wzorcu min.: opis modality, data bieżąca z komputera, czas bieżący z komputera, data wykonania badania, czas wykonania badania, identyfikator modality, nazwa wykonanej procedury, nazwisko pacjenta, data urodzenia pacjenta, godzina urodzenia pacjenta, wiek pacjenta, identyfikator płci pacjenta, określenie płci pacjenta (słowne), adres pacjenta, identyfikatory pacjenta (np. PESEL), lekarz zlecający, nazwa wykonującego badanie, adres wykonującego badania, jednostka organizacyjna wykonującego badanie, nazwisko lekarza wykonującego badanie, nazwisko technika wykonującego badanie, określenie asysty przy badaniu

Możliwość tworzenia indywidualnie skomponowanego wzorca dla określonego modality oraz dla każdego opisującego użytkownika zalogowanego do oprogramowania oddzielnie

Możliwość zaprojektowania wyglądu wzorca i jego fizyczne utworzenie wykonane przez lekarza opisującego

Możliwość tworzenia i zapisania w edytorze gotowych tekstów (autotekst) do wprowadzania w dowolne miejsce opisu

Obsługa skrótów klawiszowych

Dokument podpis<mark>aw</mark>y przez Iwona<br>Andrzejczyk-Szawerdo Data: 2022.10.2444:09:45 CEST Signature Not Verified